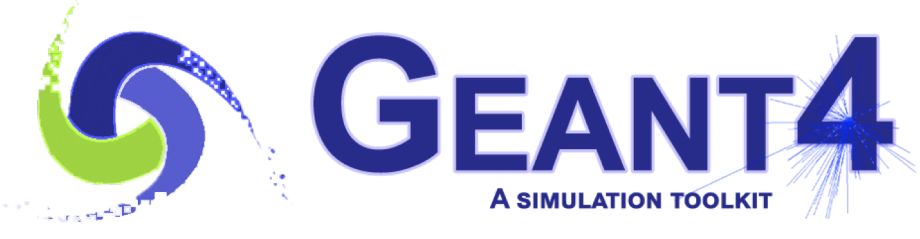

**Version 10.5**

## Introduction

John Apostolakis (CERN) Geant4 Beginners Course

Most of the slides are obtained or adapted from slides of M.Asai (SLAC)

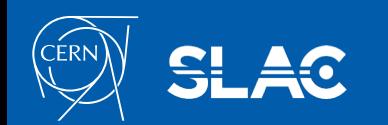

### **Outline**

- What is Particle Transport Monte Carlo ?
- Geant4 and its components
- The kernel of Geant4 ( the 'skeleton' )
	- A tour of the Geant4 Kernel classes: from a step to a run
- Hands-on Part 1: A first run
- How to get Geant4 to do what you want (simulation your setup)
	- How to 'keep' the information you need

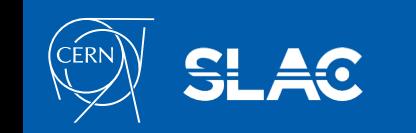

 $GFA$ 

### What is particle transport?

- It is a way to estimate the effects of radiation in a particular region. Given
	- a radiation source or **beam**,
	- a model of the geometry of a setup or detector
	- a volume or region in which to measure
- The simplest type of task is to estimate
	- **Energy deposition** in volume (e- displaced) and its variance
	- Dose / volume weighted by its biological effect
	- Fluxes, e.g. of neutrons (=> nuclear reactions) in a particular region

and similar 'first order' observable (with estimated errors.)

- It can also estimate complicated observables:
	- distributions of energy deposition, dose, .. Including width
	- **correlations** between observables or derived quantities e.g. coincidence of gammas (PET)

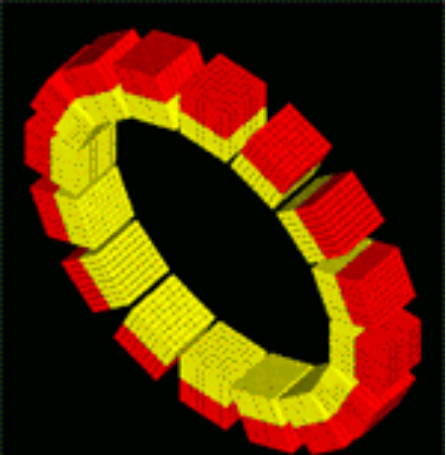

Courtesy of GATE

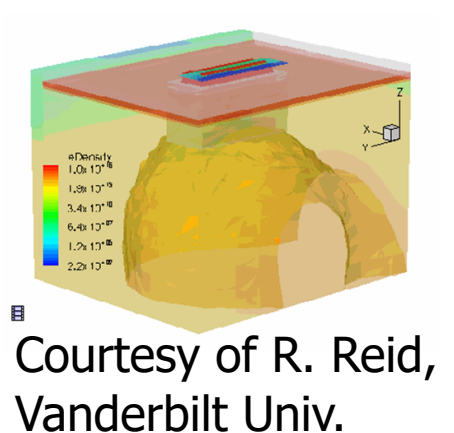

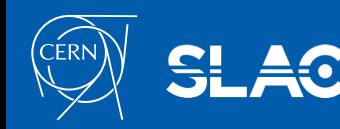

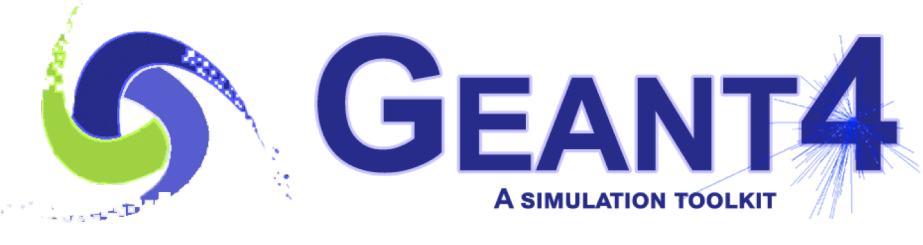

atin iku

**Version 10.5**

### Monte Carlo Particle Transport

Slides adapted from ["Introduction to detector simulation"](http://indico.lucas.lu.se/event/932/session/0/contribution/2/material/slides/0.pdf) by M. Asai & D. Wright (SLAC)

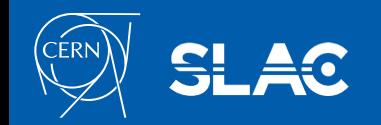

- The Monte Carlo method is a stochastic method for numerical integration.
	- Generate N random "points"  $\vec{x}_i$  in the problem space
	- Calculate the "score"  $f_i = f(\vec{x}_i)$  for the N "points"
	- **Calculate**

$$
\langle f \rangle = \frac{1}{N} \sum_{i=1}^{N} f_i, \quad \langle f^2 \rangle = \frac{1}{N} \sum_{i=1}^{N} f_i
$$

According to the Central Limit Theorem, for large  $N \langle f \rangle$  will approach the true value  $\bar{f}$ . More precisely,

$$
p(\langle f \rangle) = \frac{\exp \left[ -(\langle f \rangle - \bar{f})^2/2\sigma^2 \right]}{\sqrt{2\pi}\sigma}, \quad \sigma^2 = \frac{\langle f^2 \rangle - \langle f \rangle^2}{N-1}
$$

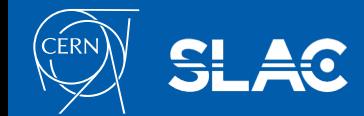

- Fermi (1930): random method to calculate the properties of the newly discovered neutron
- Manhattan project (40's): simulations during the initial development of thermonuclear weapons. von Neumann and Ulam coined the term "Monte Carlo"
- Metropolis (1948) first actual Monte Carlo calculations using a computer (ENIAC)
- Berger (1963): first complete coupled electron-photon transport code that became known as ETRAN
- Exponential growth since the 1980's with the availability of digital computers

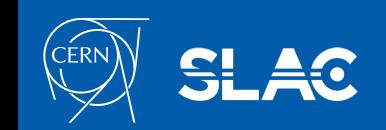

- Suppose an unstable particle of life time *t* has initial momentum *p*  $(\rightarrow \text{velocity } v)$ .
	- Distance to travel before decay : *d* = *t v*
- The decay time *t* is a random value with probability density function

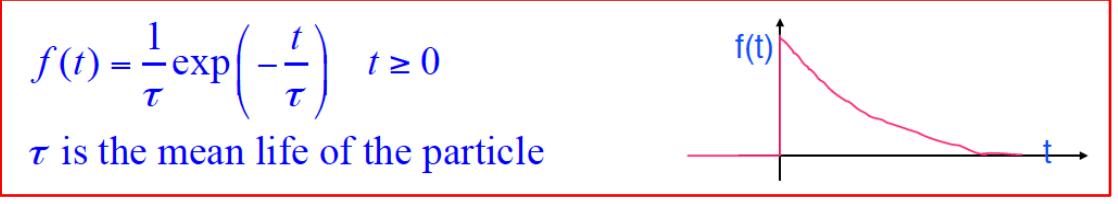

• the probability that the particle decays at time *t* is given by the cumulative distribution function *F* which is itself is a random variable with uniform probability on [0,1]

$$
r = F(t) = \int_{-\infty}^{t} f(u) du
$$

Thus, having a uniformly  $\frac{1}{2}$   $\frac{1}{2}$   $\frac{1}{2}$   $\frac{1}{2}$   $\frac{1}{2}$   $\frac{1}{2}$   $\frac{1}{2}$   $\frac{1}{2}$  one can sample the value *t* 

with the probability density function *f*(*t*).

$$
t = F^{-1}(r) = -\tau \ln(1 - r) \qquad 0 \le r < 1
$$

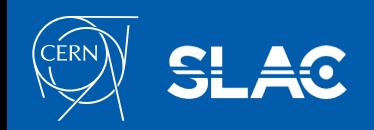

Radiation Simulation and Monte Carlo Method - M. Asai (SLAC) 7

Simplest case  $-$  decay in flight  $(2)$ 

- When the particle has traveled the  $d = t$  v, it decays.
- Decay of an unstable particle itself is a random process  $\rightarrow$  Branching ratio
	- For example:

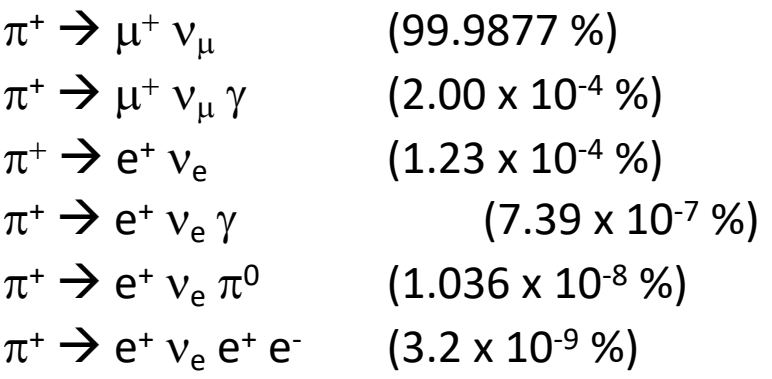

- Select a decay channel by shooting a random number
- In the rest frame of the parent particle, rotate decay products in  $\theta$  [0, $\pi$ ) and  $\phi$  *[0,2* $\pi$ *)* by shooting a pair of random numbers

 $d\Omega = \sin\theta \, d\theta \, d\phi$  $\theta = \cos^{-1}(r_1), \quad \phi = 2\pi \times r_2 \quad 0 \le r_1, r_2 < 1$ 

- Finally, Lorentz-boost the decay products
- You need at least 4 random numbers to simulate one decay in flight

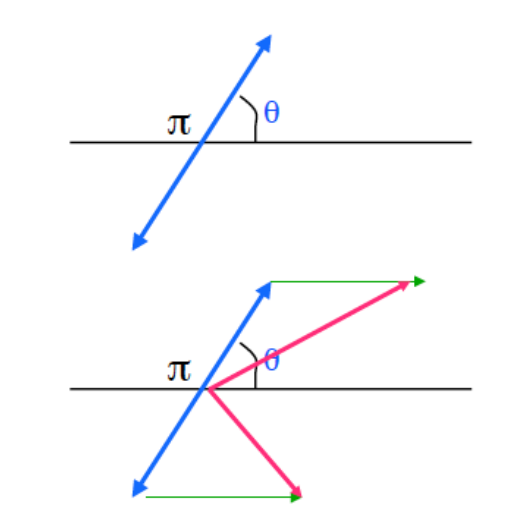

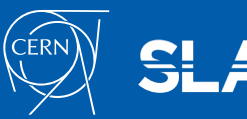

Simplest case  $-$  decay in flight  $(2)$ 

- When the particle has traveled the  $d = t$  v, it decays.
- Decay of an unstable particle itself is a random process  $\rightarrow$  Branching ratio
	- For example:

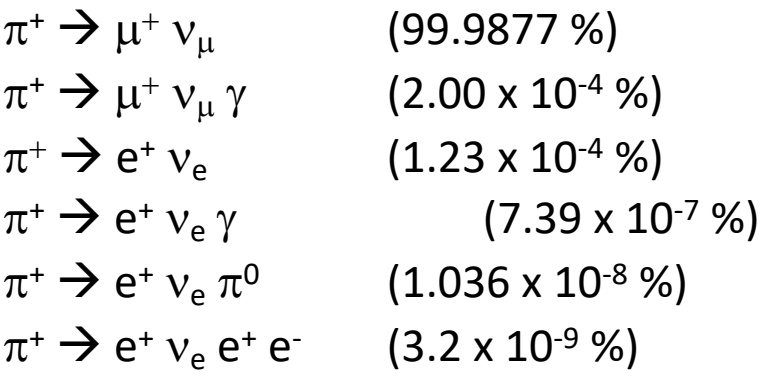

- Select a decay channel by shooting a random number
- In the rest frame of the parent particle, rotate decay products in  $\theta$  [0, $\pi$ ) and  $\phi$  *[0,2* $\pi$ *)* by shooting a pair of random numbers

 $d\Omega = \sin\theta \, d\theta \, d\phi$  $\theta = \cos^{-1}(r_1), \quad \phi = 2\pi \times r_2 \quad 0 \le r_1, r_2 < 1$ 

- Finally, Lorentz-boost the decay products
- You need at least 4 random numbers to simulate one decay in flight

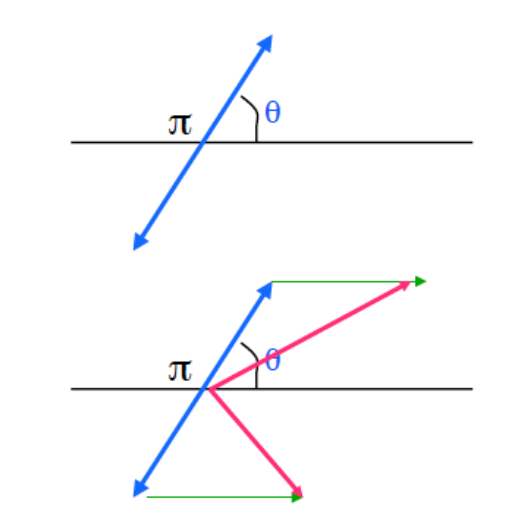

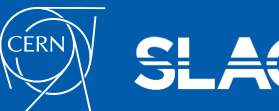

### Evenly distributed points on a sphere

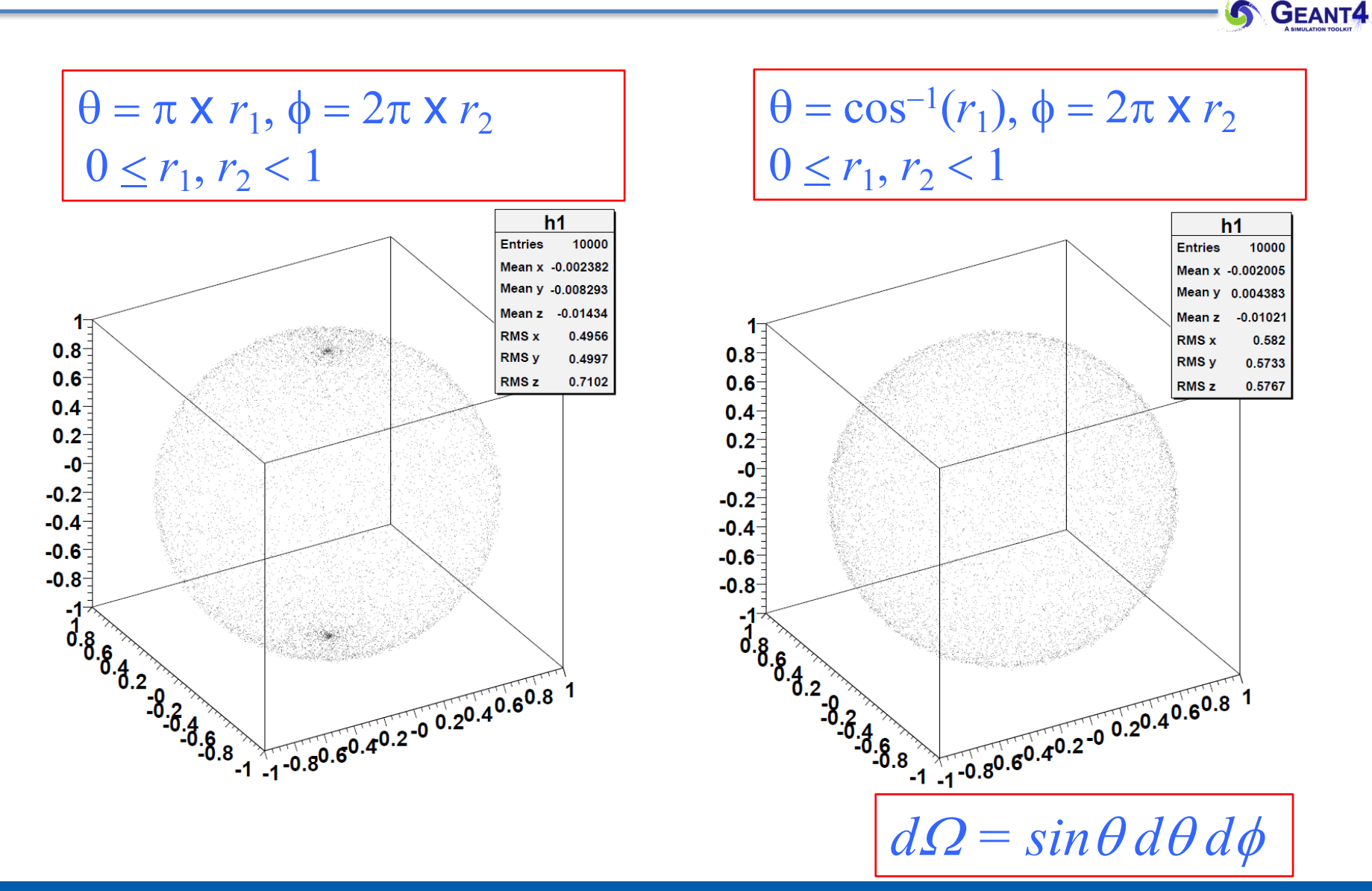

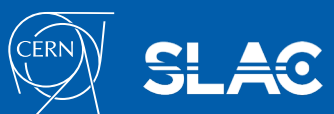

Radiation Simulation and Monte Carlo Method - M. Asai (SLAC) 10

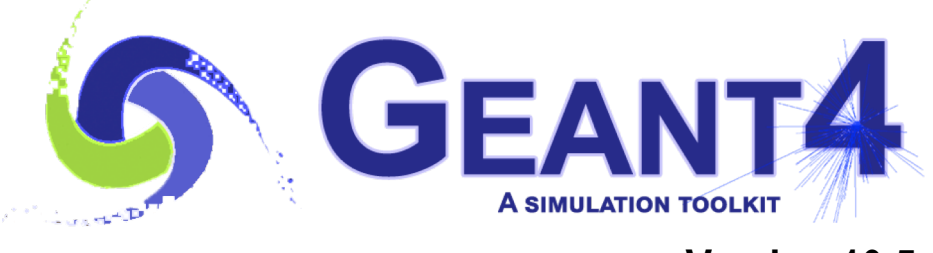

alia 19.

**Version 10.5**

### Geant4: the briefest history & tour

Slides adapted from M. Asai (SLAC)

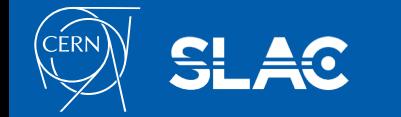

### Geant4 History

- Early discussions, e.g. at CHEP 1994  $@$  San Francisco
	- CERN & Japan seeded R&D proposal
- Dec '94 R&D project start
- Dec '98 First Geant4 public release version "0.0"
- 1999: Used to simulate X-ray mission in ESA's XMM mission
- 2001: Babar (SLAC) uses Geant4 in production
- 2004: ATLAS, CMS & LHCb start using Geant4 in production
- *Several major architectural revisions*
	- *E.g. STL migration, "cuts per region", parallel worlds, multithreading*
- Dec 2013 Geant4 version 10.0 release first with multi-threading
- Dec 2017 Geant4 version 10.4 release
	- May 25<sup>th</sup>, '18 Geant4 10.4-patch02 release
- Dec 2018 Geant4 version 10.5 release
- We currently provide one public release every year (Nov/Dec)
	- And one preview 'beta' release (June)

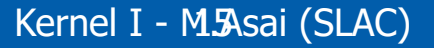

Current version

R&D phase

(RD44)

- **Kernel** : Manages 'mandatory' parts, lets the physics & recording happen
	- *Geometry* & materials
	- *Tracks*
	- Events (collisions or primaries)
	- Runs
- **Physics** processes cross sections and **final state generation**
	- models for electromagnetic, hadronic, …
	- assembled into coherent 'physics lists' for use in one or more application areas
- **Auxiliary** parts
	- User interface for **control** communicating with the kernel (& the rest of G4)
	- **Visualization** interfaces and concrete implementations
	- Interfaces for **input** of geometry, materials ( 'persistency' )
	- Record keeping what the user requests (**hits** = energy deposit, flux, .. ) interfaces and examples

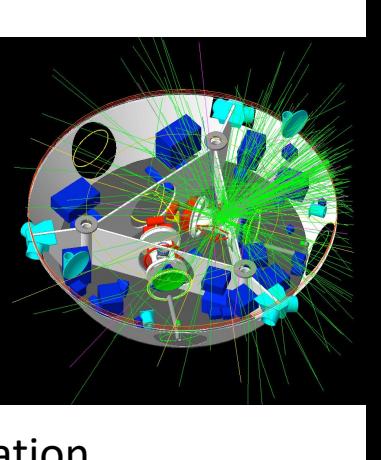

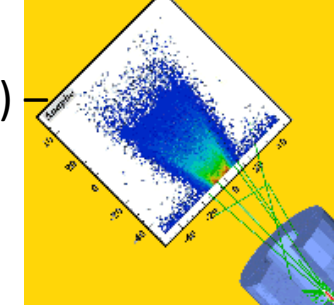

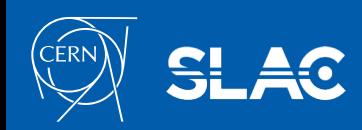

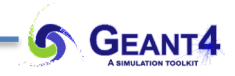

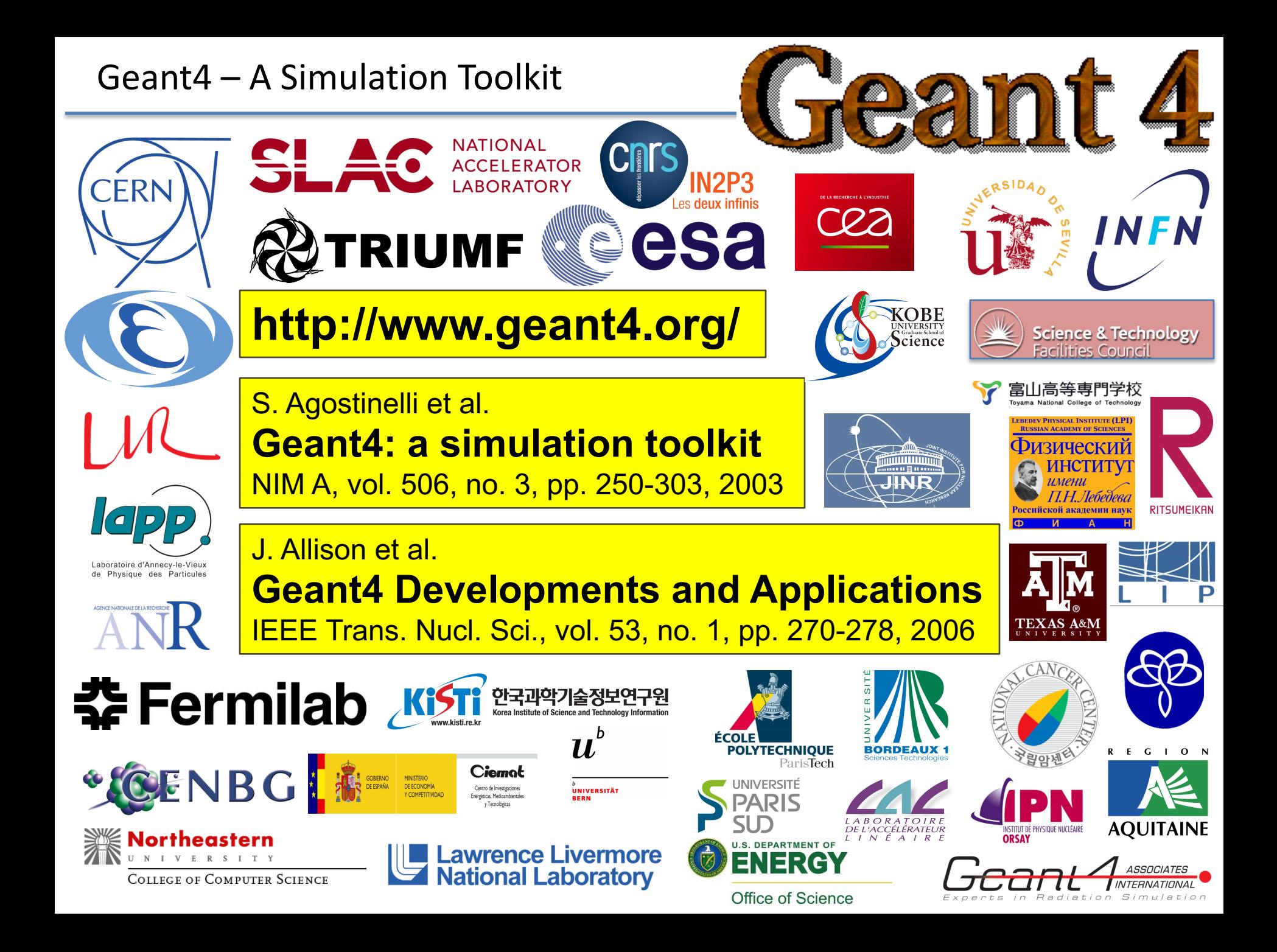

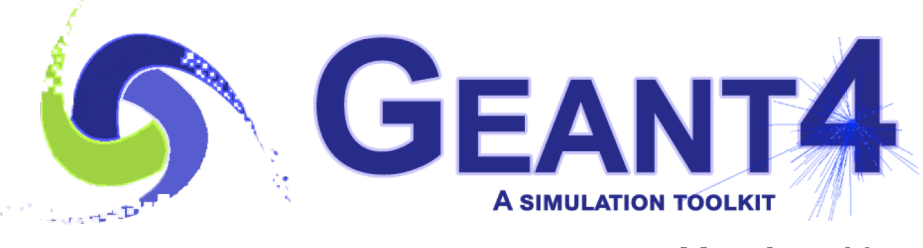

**Version 10.5**

### Basic concepts and kernel structure

Slides adapted from M. Asai (SLAC)

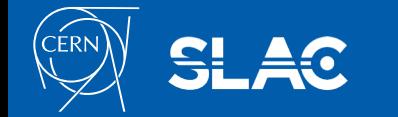

## Terminology (jargon)

- Step point  $(\leftarrow \rightarrow$  trajectory point )
- Step
- Track  $(\leftarrow \rightarrow$  Trajectory)
- **Event**
- Run

- **Process** 
	- At rest, along step, post step
- Cut = production threshold
- Sensitive detector, score, hit, hits collection

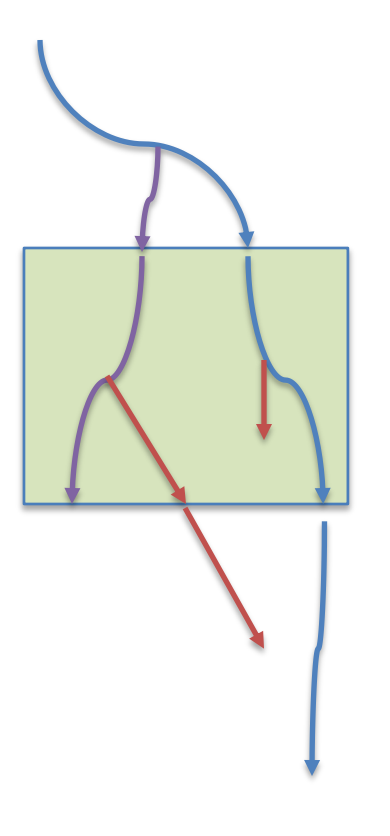

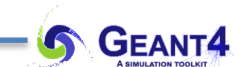

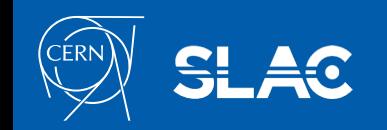

### Track in Geant4

- *Track* is a snapshot of a particle.  $(\overrightarrow{x}, \overrightarrow{p}, \text{PDG}, \overrightarrow{\sigma}, q, ...)$ 
	- It's physical quantities represent the current 'instant' in the simulation. It does not record previous quantities.
	- Step is the "delta" information of a track. Track is not a collection of steps. Instead, a track is updated in a series steps.
- Each *Track* object **disappears** (is deleted) when it either
	- leaves the outermost ('world') volume,
	- disappears in an interaction (e.g. by decay or inelastic scattering),
	- it's kinetic energy becomes zero and it has no "AtRest" process, or
	- the user decides to kill it ( 'artificially' ).
- All tracks disappear. None persist at the end of event.
	- To record tracks, you must use objects of a *trajectory* class.
- *G4TrackingManager* manages the processing a track, each one represented by an object of the *G4Track* class.
- *G4UserTrackingAction* is the optional user hook.

γ

e-

e+

### Step in Geant4

- A *Step* has two points and represents the "delta" information of a particle (energy loss over the step, time-of-flight during by the step, etc.).
- During simulation *Point* knows the volume(s) in which it belongs (& its material).
- If a step is limited by a volume boundary, the end point physically stands on the boundary, and it logically belongs to the next volume.
	- Because such a *Step* knows materials of two volumes, *boundary processes* (such as reflection, refractions and transition radiation) can be simulated.
- A step is represented by the *G4Step* class
- The *G4SteppingManager* class manages processing of steps (and update tracks ..) and also calls the *G4UserSteppingAction*, an optional user hook.

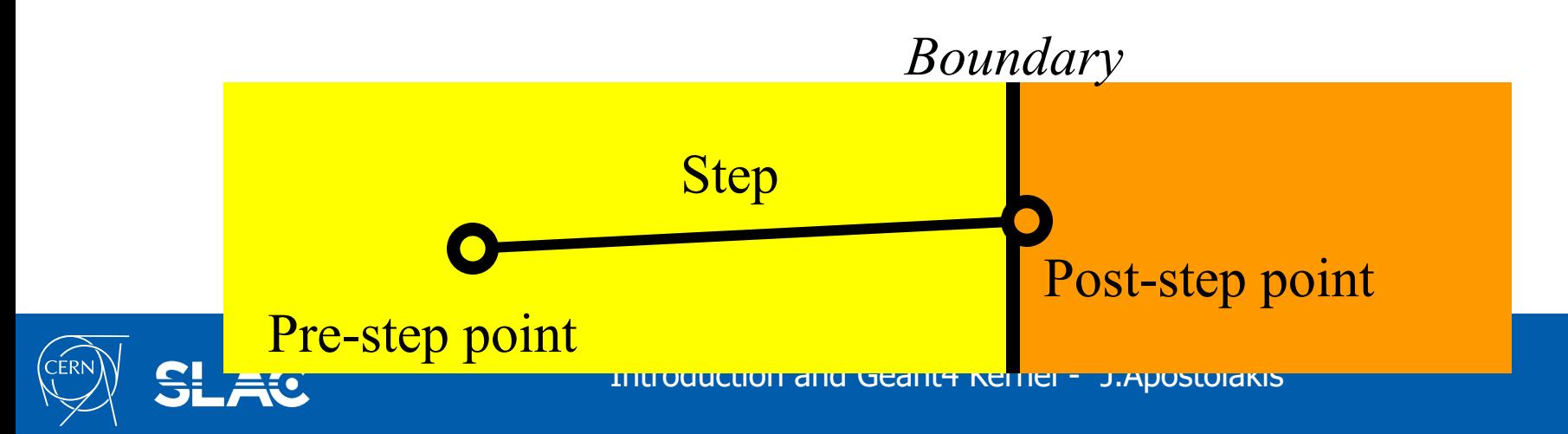

### Event in Geant4

- An *event* is the basic unit of simulation in Geant4, represents a set of tracks
	- At its beginning primary tracks are generated ( and pushed onto a stack ).
	- One 'track' at a time is popped from the stack and it is "tracked"
		- Any resulting secondary tracks are pushed back onto the stack.
		- This "tracking" lasts as long as the stack has a track.
	- When the stack becomes empty, it's the end of processing that event.
- An object of the *G4Event* class represents an event. After its processing it contains few objects:
	- List of primary vertices and particles (its input)
	- Hits and Trajectory collections (its output.)
- The *G4EventManager* class coordinates the processing of an event.
- A user can create a *G4UserEventAction* to hook into an event's start & end.

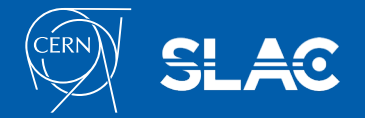

### Run in Geant4

- In analogy with real experiments, a *G4Run* starts with "Beam On".
- By definition within a run, the user cannot change
	- detector setup
	- settings of physics processes
- Typically a run consists of one event loop. (Events are treated one after another.)
- At a run's start geometry structures and physics configurations are prepared
	- the geometry is optimized for navigation,
	- cross-section tables are calculated for the setup's materials, ...
- *G4RunManager* class manages processing a run, a run is represented by a *G4Run* object (or a user-defined class derived from G4Run.)
	- A run class may have a summary results of the run.
- A user can create a subclass of *G4UserRunAction* to hook into its start & end.

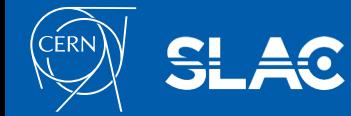

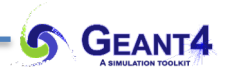

• We will make the first steps:

- check that your installations work
- look at one example
- In particular
	- compile example B1
	- $-$  run it (B1)
	- take a short look at 1-2 of its files

cd mkdir g4work cd g4work

echo \$G4COMP ls \$G4COMP/

mkdir taskA cd taskA

cp -r \$G4EXAMPLES/basic/B1 ./ ls less README nedit exampleB1.cc &

mkdir build cd build cmake -DGeant4\_DIR=\$G4COMP/ ../ make

./exampleB1

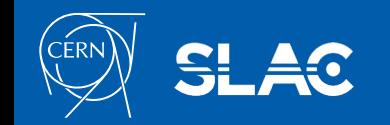

Introduction and Geant4 Kernel - J.Apostolakis

### Some questions generated by this exercise

- How did we record the information to make the pictures ?
- How did we create the initial tracks ?
- What types of particles can be simulated by Geant4 ?
- How did we create the geometry we saw ?
- …

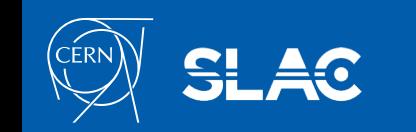

**S** GEANT4

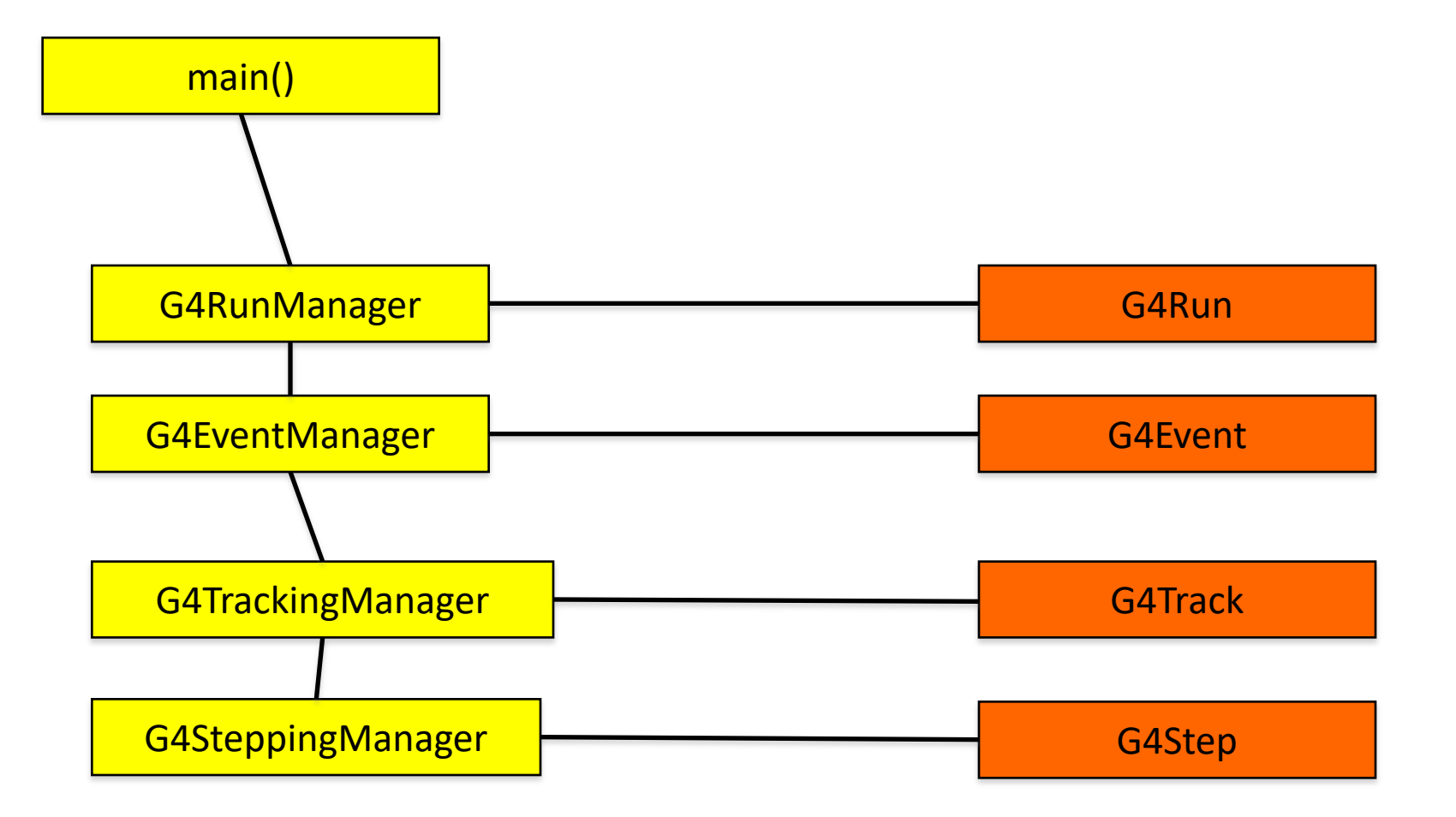

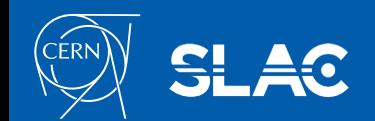

Introduction and Geant4 Kernel - J.Apostolakis

- How to keep the transient information in a G4Track?
- G4Trajectory is the class which copies some of G4Track information. G4TrajectoryPoint is the class which copies some of G4Step information.
	- G4Trajectory has a vector of G4TrajectoryPoint.
	- At the end of event processing, G4Event has a collection of G4Trajectory objects.
		- /tracking/storeTrajectory must be set to 1.
- Keep in mind the distinction.
	- $-$  G4Track  $\leftarrow \rightarrow$  G4Trajectory, G4Step  $\leftarrow \rightarrow$  G4TrajectoryPoint
- Given G4Trajectory and G4TrajectoryPoint objects persist till the end of an event, you should be careful not to store too many trajectories.
	- E.g. avoid for high energy EM shower tracks.
- G4Trajectory and G4TrajectoryPoint store only the minimum information.
	- You can create your own trajectory / trajectory point classes to store information you need. G4VTrajectory and G4VTrajectoryPoint are base classes.

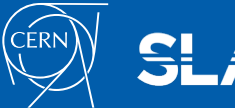

### Particle in Geant4

- A particle in Geant4 is represented by three layers of classes.
- G4Track
	- Position, geometrical information, etc.
	- This is a class representing a particle to be tracked.
- G4DynamicParticle
	- "Dynamic" physical properties of a particle, such as momentum, energy, spin, etc.
	- Each G4Track object has its own and unique G4DynamicParticle object.
	- This is a class representing an individual particle.
- G4ParticleDefinition
	- "Static" properties of a particle, such as charge, mass, life time, decay channels, etc.
	- G4ProcessManager which describes processes involving to the particle
	- All G4DynamicParticle objects of same kind of particle share the same G4ParticleDefinition.

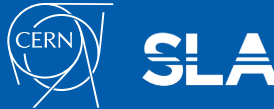

- The Geant4 tracking 'loop' is general.
	- It is *independent* of the particle type,
	- It obtains the list the applicable physics processes from each particle (type)
	- It gives the chance to each process in turn:
		- To contribute to determining the step length
		- To contribute any possible changes in physical quantities of the track
		- To generate secondary particles
		- To suggest changes in the state of the track

– e.g. to suspend, postpone or kill it.

• This generality has strengths (adaptability) and costs (performance.)

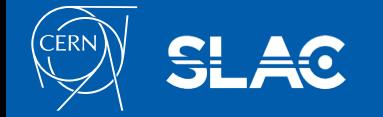

• Given geometry, physics and primary track generation, Geant4 does all the physics simulation "silently".

- You need to ask/get it to record the information useful to you.
- There are three ways:
	- Built-in scoring ( via UI commands )
		- Most common physics quantities are available.
	- Assign G4VSensitiveDetector to a volume to generate "hit".
		- with user hooks (*G4UserEventAction*, *G4UserRunAction*) access or write out individual hits or sums of hits' energies per event or run.
	- Use scorers in tracking volume(s)
		- Create scores for each event
		- Create own Run class to accumulate scores
- Or score using the user hooks (*G4User Tracking* & *Stepping Action*, ..)
	- You have full access to almost all information
	- Straight-forward in sequential mode, but do-it-yourself (not recommended.)

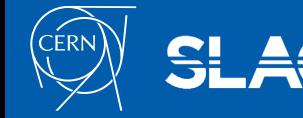

## Writing to cout / cerr - via G4cout, G4cerr !

- G4cout and G4cerr are *ostream* objects defined by Geant4.
	- G4endl is also provided.

**G4cout << "Hello Geant4!" << G4endl;**

• Some GUIs buffer these output streams to display print-out in another window or provide storing / editing functionality.

- The user is asked to avoid using *std::cout* and *std::cerr*.
- We recommend also that the user also avoids using the 'raw' *std::cin* for input.
	- Instead we suggest to use the G4 user-defined commands which tie into the Geant4 User Interface system ( provided by the intercoms category).
- You can use 'ordinary' file I/O GEant4 will not interfere with it.

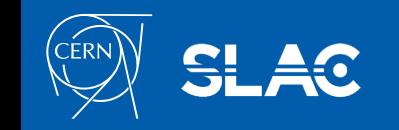

## Geant4 kernel

- <sup>4</sup> Geant4 consists of 17 categories.
	- $\rightarrow$  Independently developed and maintained by a Working Group each.
	- Interfaces between categories (e.g. top level design) are maintained by the global architecture WG.
- <sup>4</sup> Geant4 Kernel
	- <sup>4</sup> Handles run, event, track, step, hit, trajectory.
	- $\rightarrow$  Provides frameworks of geometrical representation and physics processes.

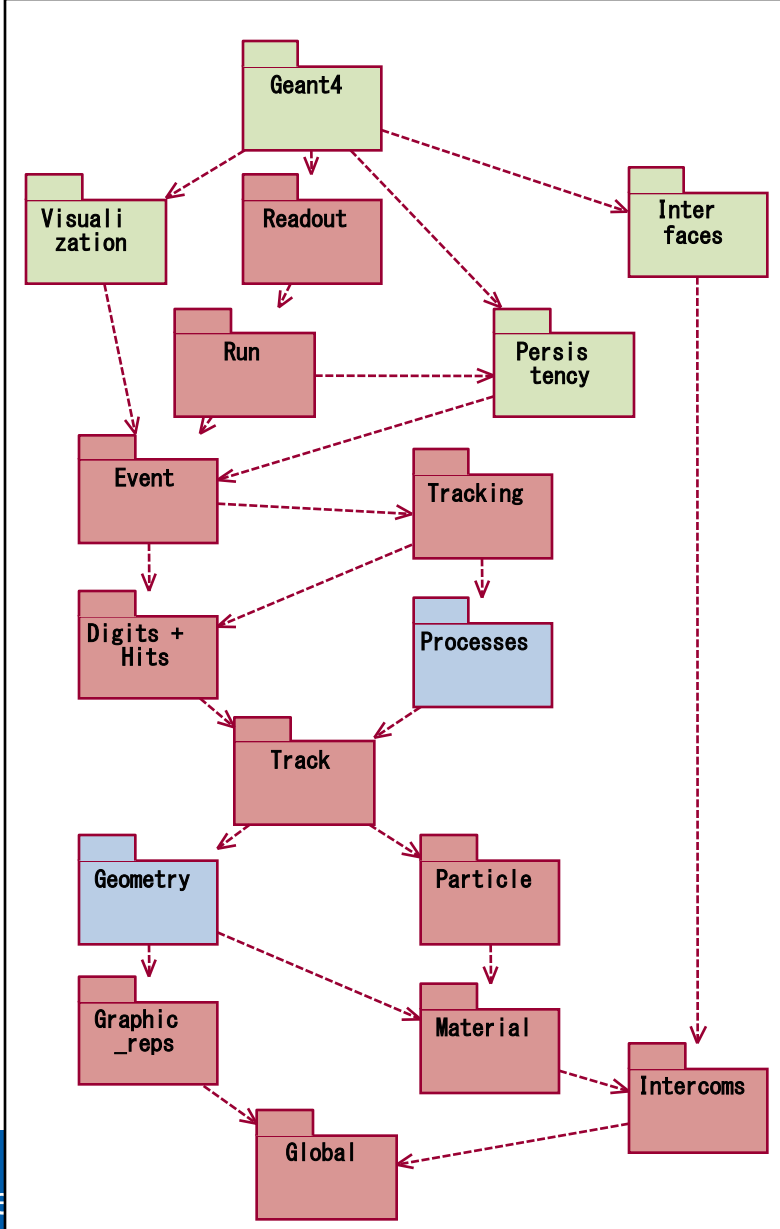

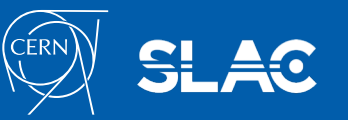

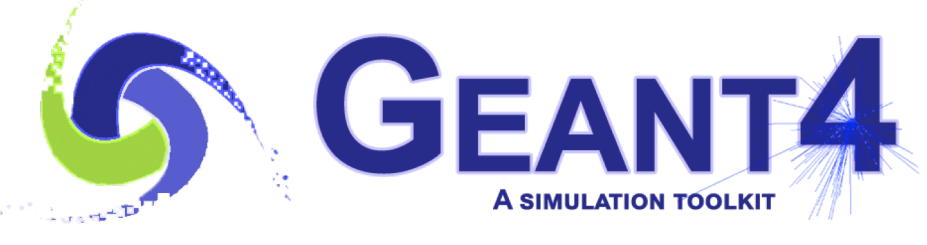

**Version 10.5**

### User classes

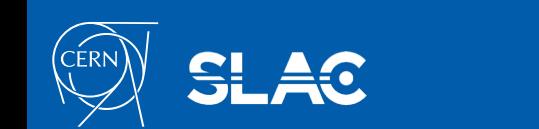

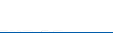

### To use Geant4, you have to…

- Geant4 is a toolkit. You have to build an application.
- To make an application, you have to
	- Define your geometrical setup
		- Material, volume
	- Define physics to get involved
		- Particles, physics processes/models
		- Production thresholds
	- Define how an event starts
		- Primary track generation
	- Extract information useful to you
- You may also want to
	- Visualize geometry, trajectories and physics output
	- Utilize (Graphical) User Interface
	- Define your own UI commands
	- etc.

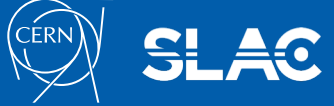

## User classes

- main()
	- Geant4 does not provide *main().*
- Initialization classes
	- Use G4RunManager::SetUserInitialization() to define.
	- Invoked at the initialization
		- G4VUserDetectorConstruction
		- G4VUserPhysicsList
		- G4VUserActionInitialization
- Action classes
	- Instantiate in your G4VUserActionInitialization.
	- Invoked during an event loop
		- G4VUserPrimaryGeneratorAction
		- G4UserRunAction
		- G4UserEventAction
		- G4UserStackingAction
		- G4UserTrackingAction
		- G4UserSteppingAction

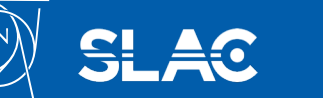

Note : classes written in red are mandatory.

- Geant4 does not provide a *main*().
- In your *main(),* you have to
	- Construct G4RunManager (sequential mode) or G4MTRunManager (multithreaded mode)
	- Set user mandatory initialization classes to RunManager
		- G4VUserDetectorConstruction
		- G4VUserPhysicsList
		- G4VUserActionInitialization
- You can define VisManager, (G)UI session, optional user action classes, and/or your persistency manager in your *main()*.

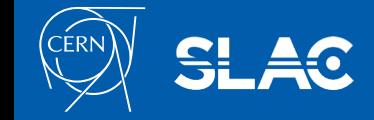

- Derive your own concrete class from G4VUserDetectorConstruction abstract base class.
- In the virtual method *Construct()*, that is invoked in the master thread (and in sequential mode)
	- Instantiate all necessary materials
	- Instantiate volumes of your detector geometry
- In the virtual method *ConstructSDandField()*, that is invoked in each worker thread (and in sequential mode)
	- Instantiate your sensitive detector classes and field classes and set them to the corresponding logical volumes and field managers, respectively.

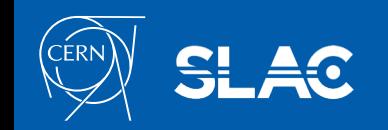

- Geant4 does not have any default particles or processes.
	- Even for the particle transportation, you have to define it explicitly.
- Derive your own concrete class from G4VUserPhysicsList abstract base class.
	- Define all necessary particles
	- Define all necessary processes and assign them to proper particles
	- Define cut-off ranges applied to the world (and each region)
- Primarily, the user's task is choosing a "pre-packaged" physics list, that combines physics processes and models that are relevant to a typical application use-cases.
	- If "pre-packaged" physics lists do not meet your needs, you may add or alternate some processes/models.
	- If you are brave enough, you may implement your physics list.

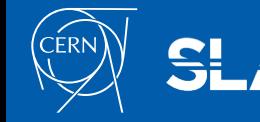

- This is the only mandatory user action class.
- Derive your concrete class from G4VUserPrimaryGeneratorAction abstract base class.
- Pass a G4Event object to one or more primary generator concrete class objects which generate primary vertices and primary particles.
- Geant4 provides several generators in addition to the G4VPrimaryParticlegenerator base class.
	- G4ParticleGun
	- G4HEPEvtInterface, G4HepMCInterface
		- Interface to /hepevt/ common block or HepMC class
	- G4GeneralParticleSource
		- Define radioactivity

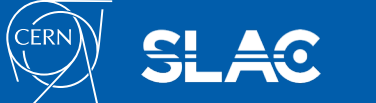

# Optional user action classes

• All user action classes, methods of which are invoked during "Beam On", must be constructed in the user's *main*() and must be set to the RunManager.

- G4UserRunAction
	- G4Run\* GenerateRun()
		- Instantiate user-customized run object
	- void BeginOfRunAction(const G4Run\*)
		- Define histograms
	- void EndOfRunAction(const G4Run\*)
		- Analyze the run
		- Store histograms
- G4UserEventAction
	- void BeginOfEventAction(const G4Event\*)
		- Event selection
	- void EndOfEventAction(const G4Event\*)
		- Output event information

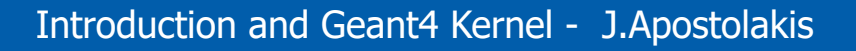

# Optional user action classes

- G4UserStackingAction
	- void PrepareNewEvent()
		- Reset priority control
	- G4ClassificationOfNewTrack ClassifyNewTrack(const G4Track\*)

- Invoked every time a new track is pushed
- Classify a new track -- priority control
	- Urgent, Waiting, PostponeToNextEvent, Kill
- void NewStage()
	- Invoked when the Urgent stack becomes empty
	- Change the classification criteria
	- Event filtering (Event abortion)

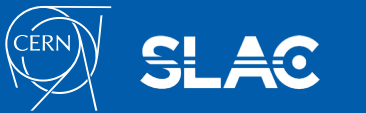

## Optional user action classes

- G4UserTrackingAction
	- void PreUserTrackingAction(const G4Track\*)
		- Decide trajectory should be stored or not
		- Create user-defined trajectory
	- void PostUserTrackingAction(const G4Track\*)
		- Delete unnecessary trajectory
- G4UserSteppingAction
	- void UserSteppingAction(const G4Step\*)
		- Kill / suspend / postpone the track
		- Draw the step (for a track not to be stored as a trajectory)

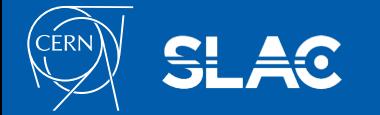

### Sequential mode

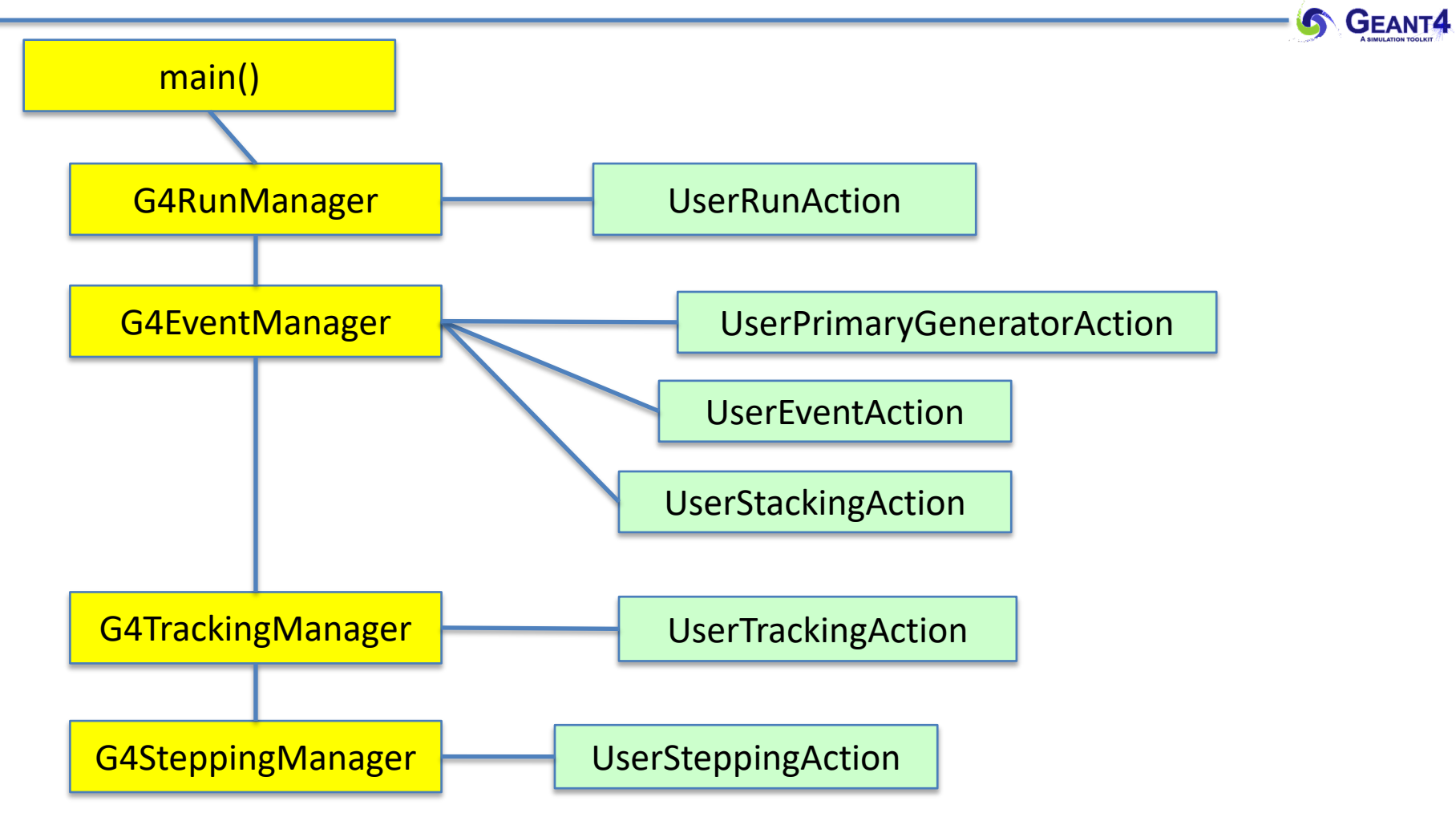

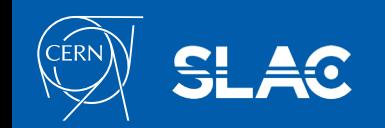

Introduction and Geant4 Kernel - J.Apostolakis

### What you need to know … and where you can learn it

• Define material and geometry

**→ G4VUserDetectorConstruction** 

Material and Geometry lectures

- Select appropriate particles and processes and define production threshold(s)
	- $\rightarrow$  G4VUserPhysicsList

Physics lectures

- Instantiate user action classes
	- $\rightarrow$  G4VUserActionInitialization

#### Hands-on

- Define the way of primary particle generation
	- è G4VUserPrimaryGeneratorAction

Primary particle lecture

- Define the way to extract useful information from Geant4
	- è G4VUserDetectorConstruction, G4UserEventAction, G4Run, G4UserRunAction
	- **→ G4SensitiveDetector, G4VHit, G4VHitsCollection**

#### Scoring lectures

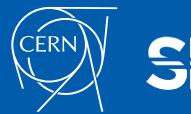

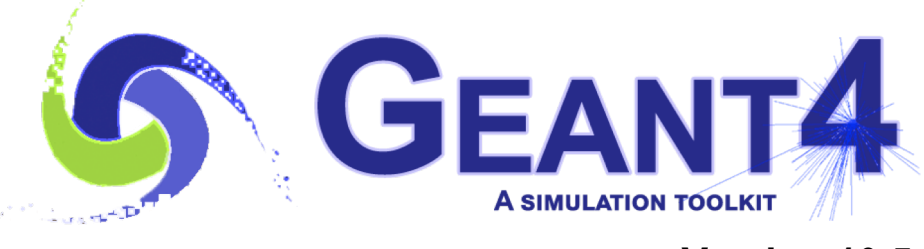

**Version 10.5**

### Additional concepts

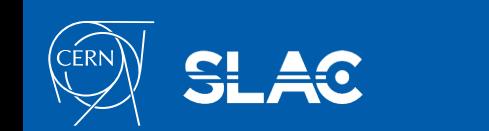

### Geant4 as a state machine

- Geant4 has seven application states.
	- G4State\_PreInit
		- Initial condition
	- G4State\_Init
		- During initialization
	- G4State\_Idle
		- Ready to start a run
	- G4State GeomClosed
		- Geometry is optimized and ready to process an event
	- G4State\_EventProc
		- An event is processing
	- G4State\_Quit
		- (Normal) termination
	- G4State\_Abort
		- A fatal exception occurred and program is aborting

for each thread asynchronously in multithreaded mode. Note: Toggles between GeomClosed and EventProc occur

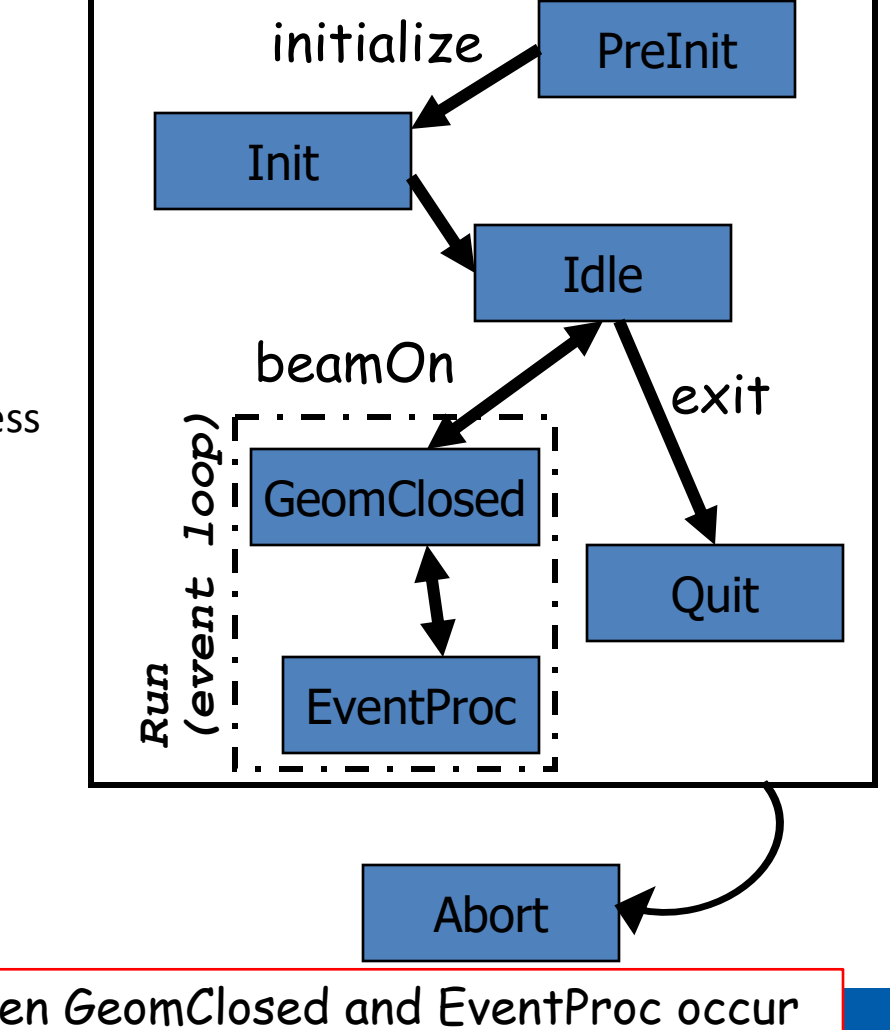